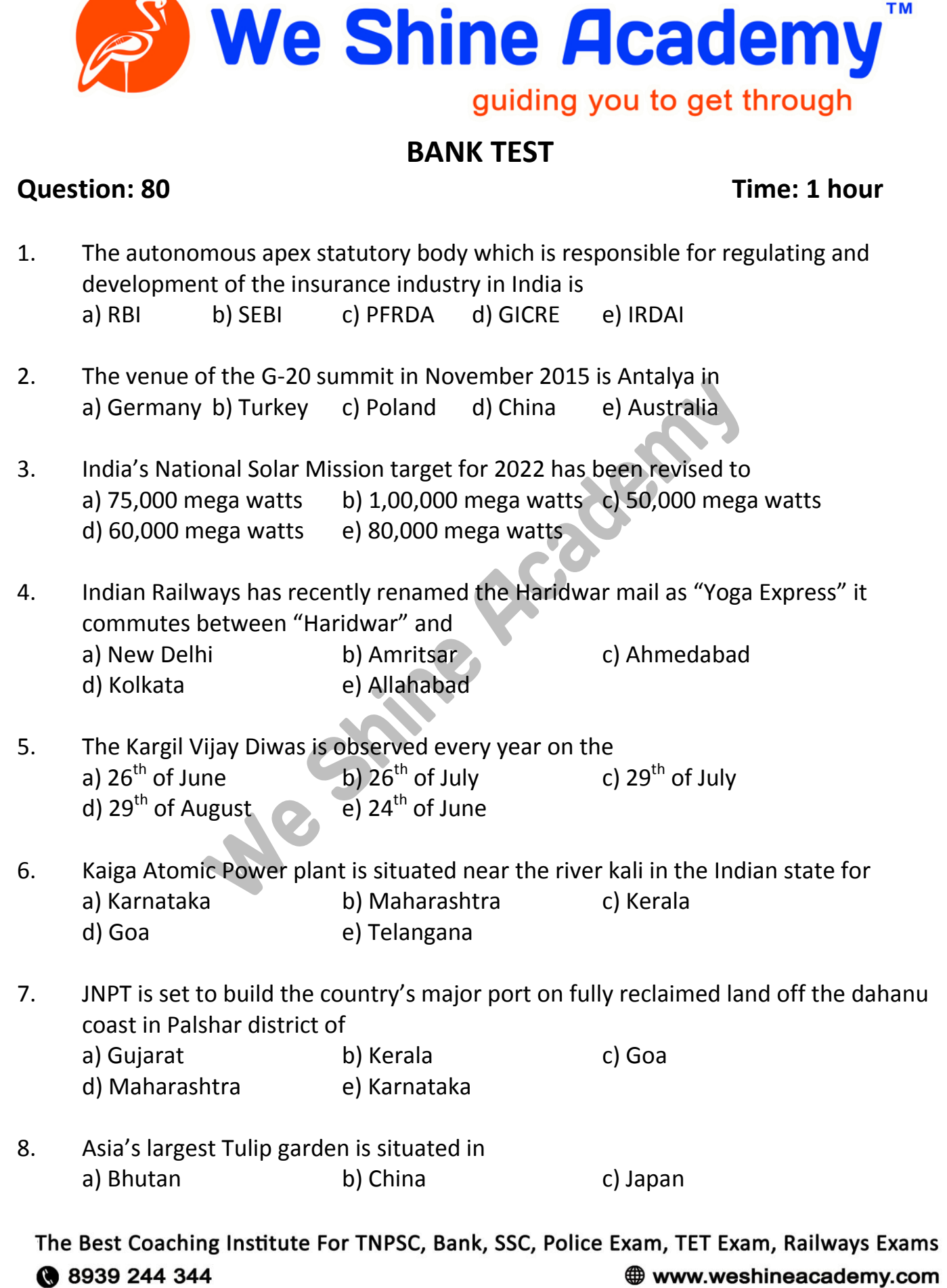

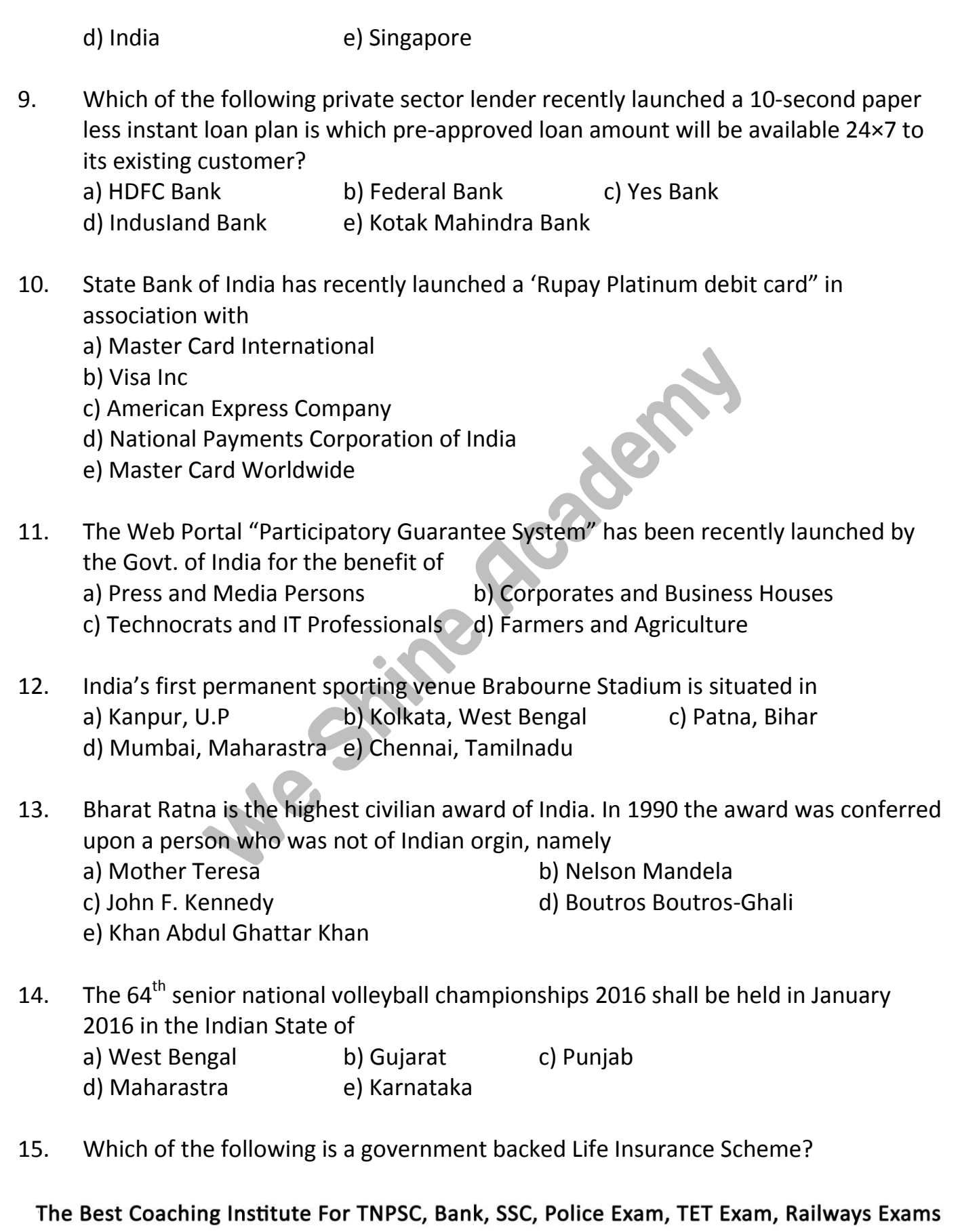

● 8939 244 344

www.weshineacademy.com

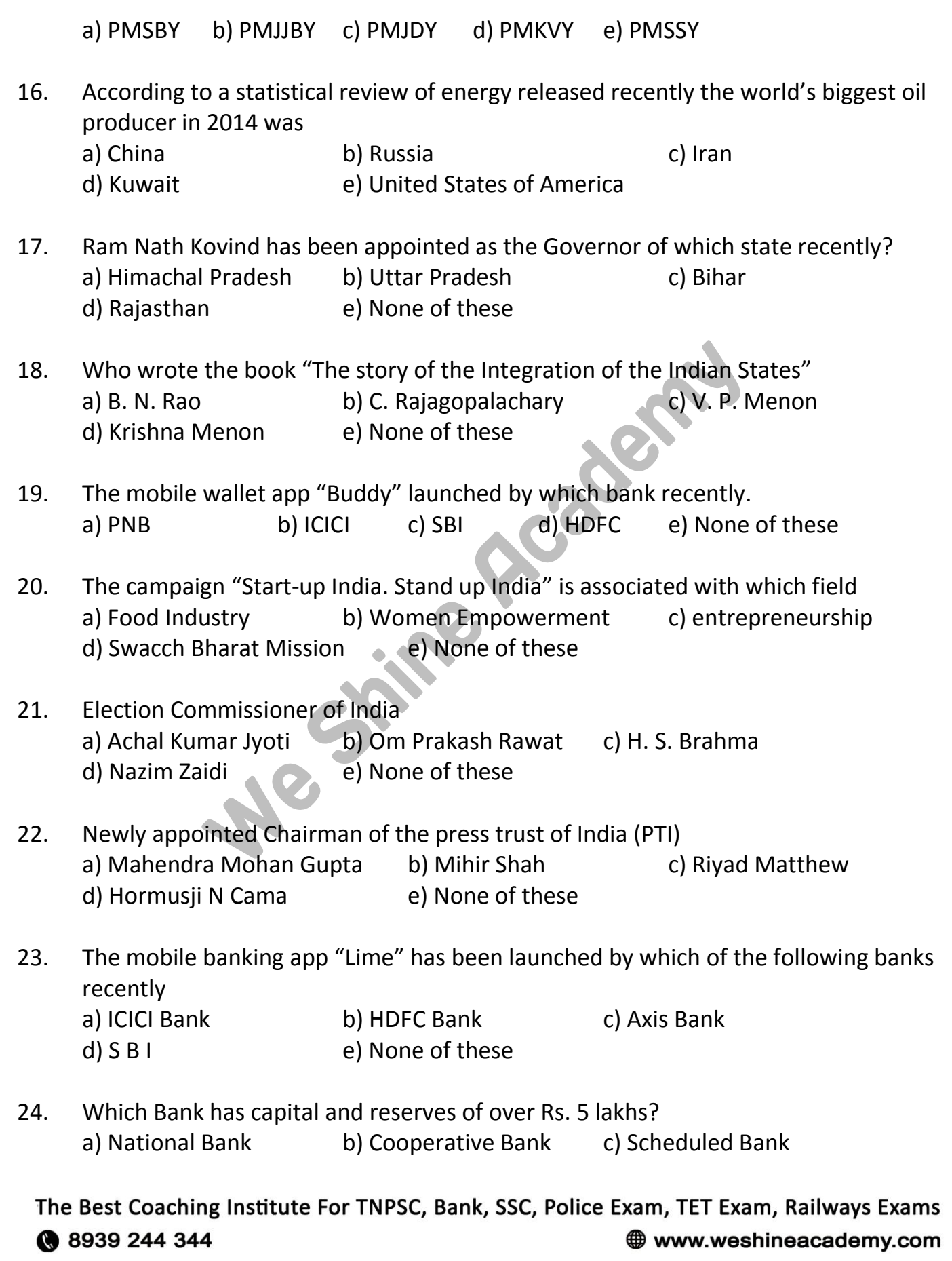

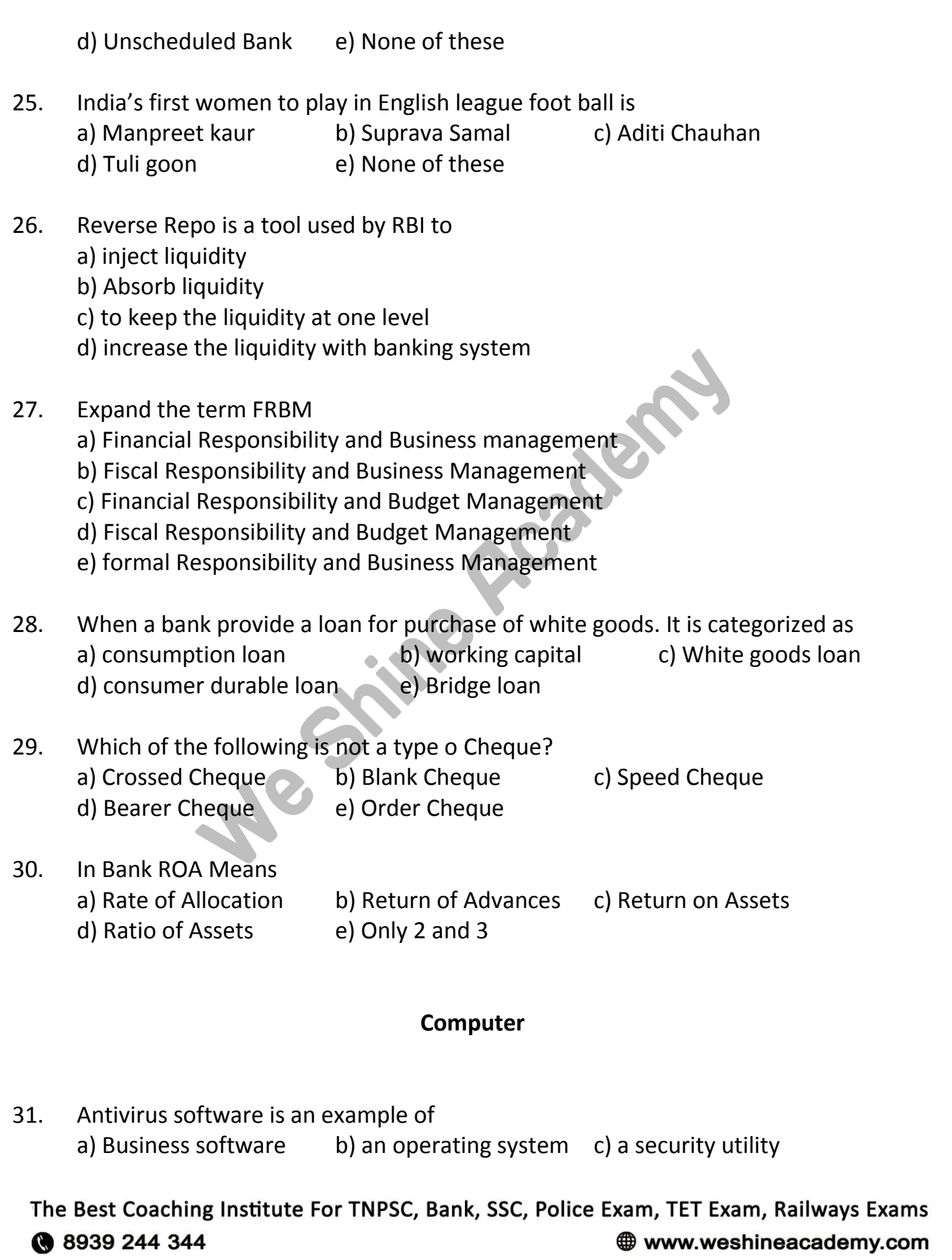

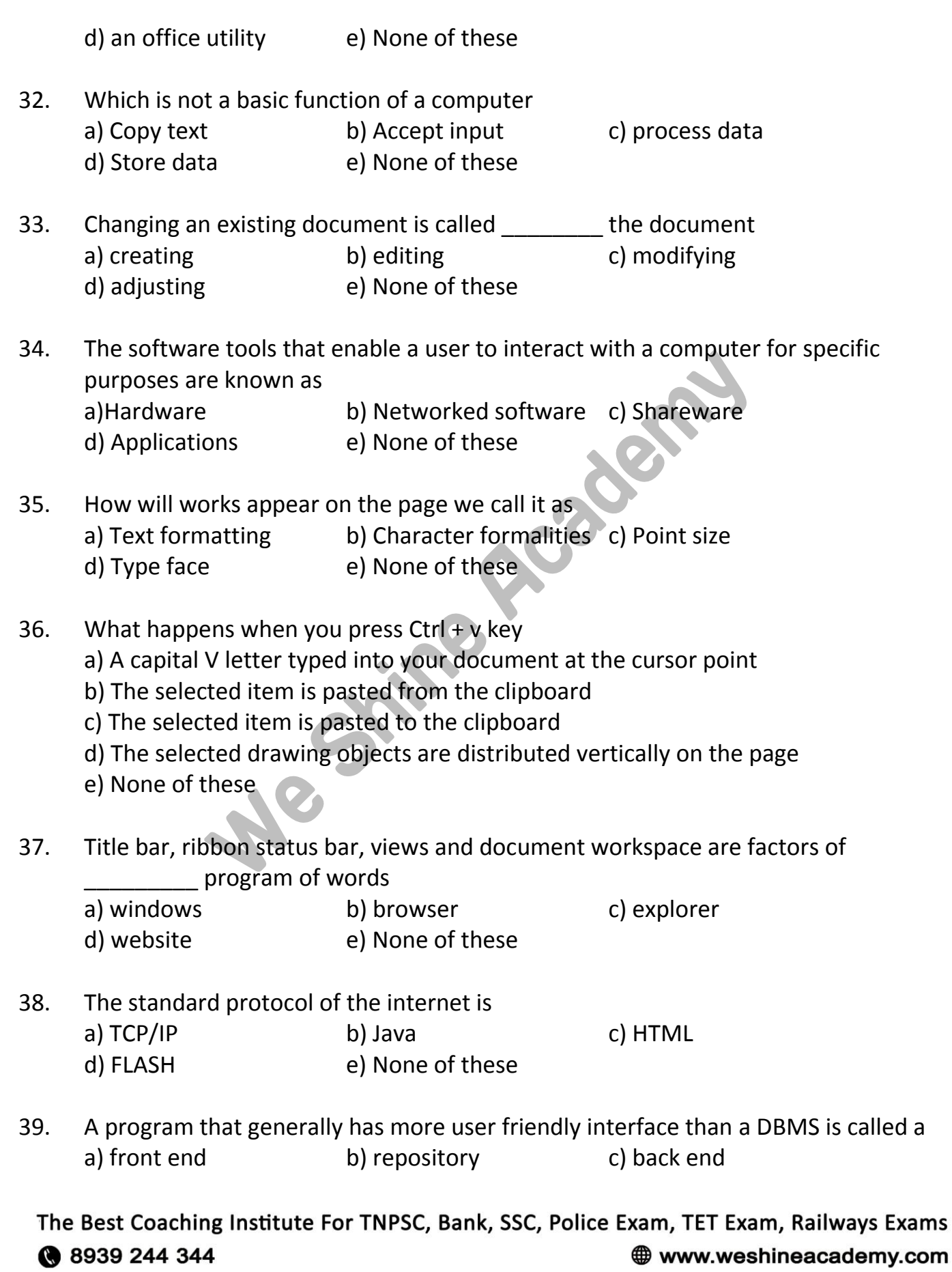

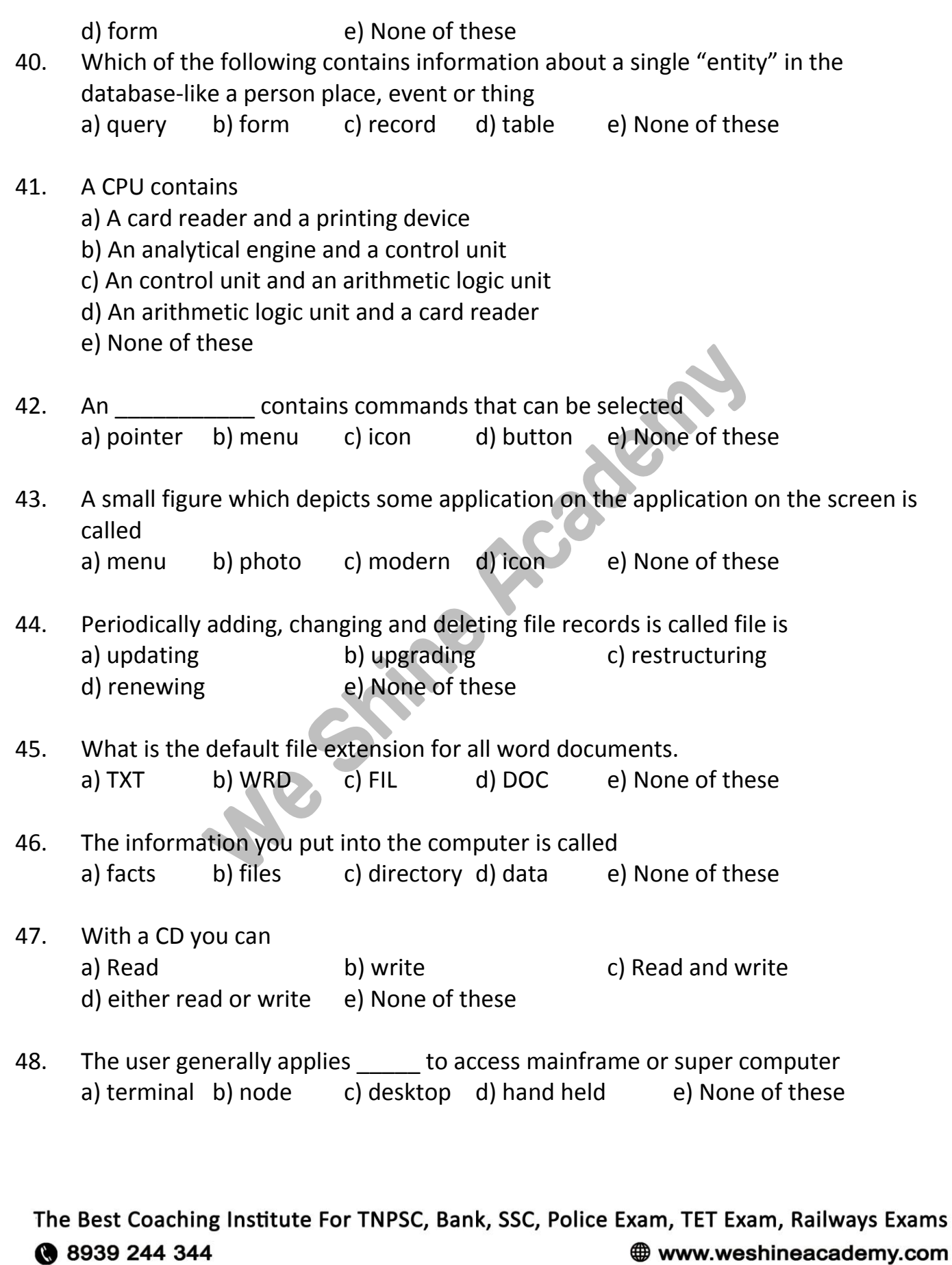

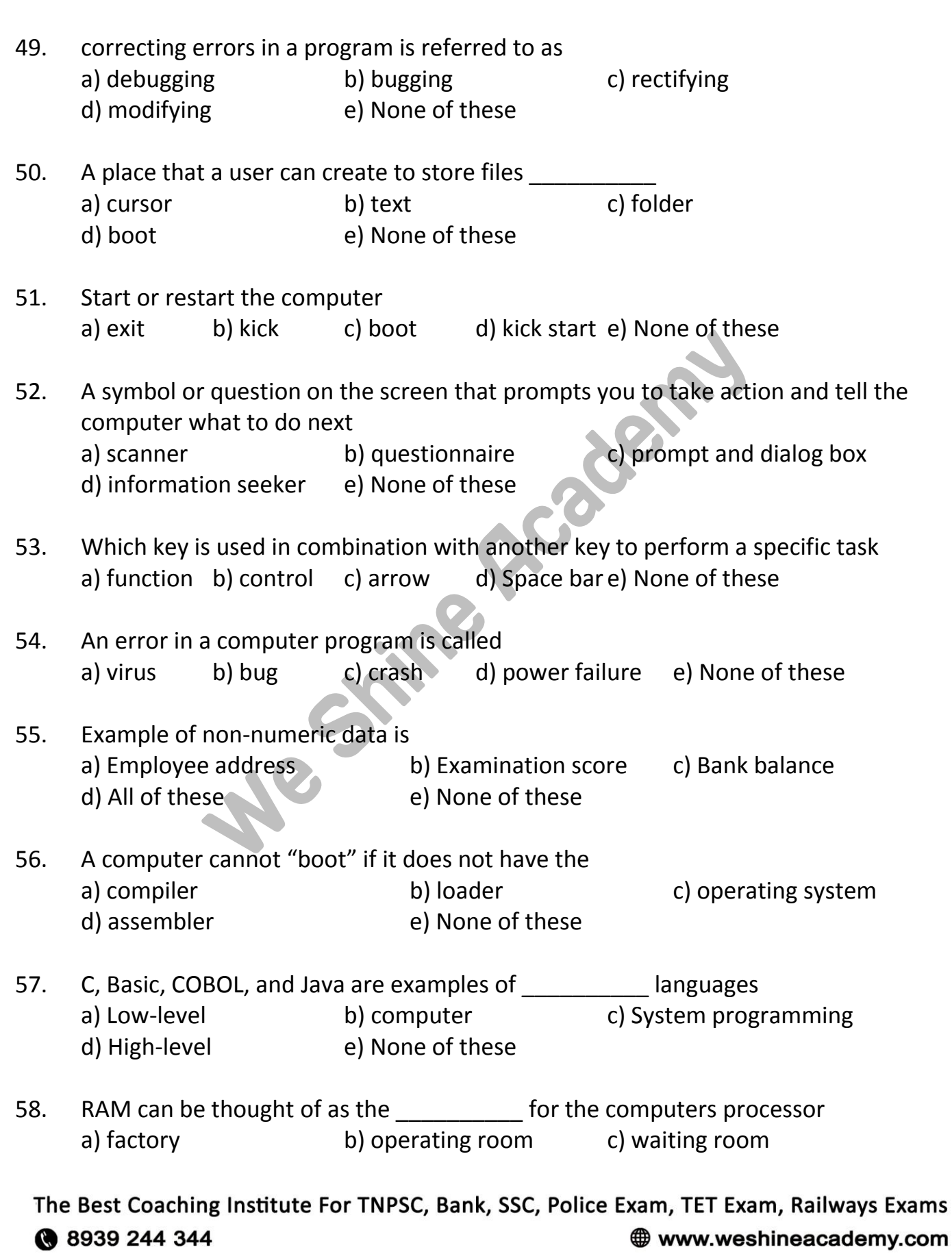

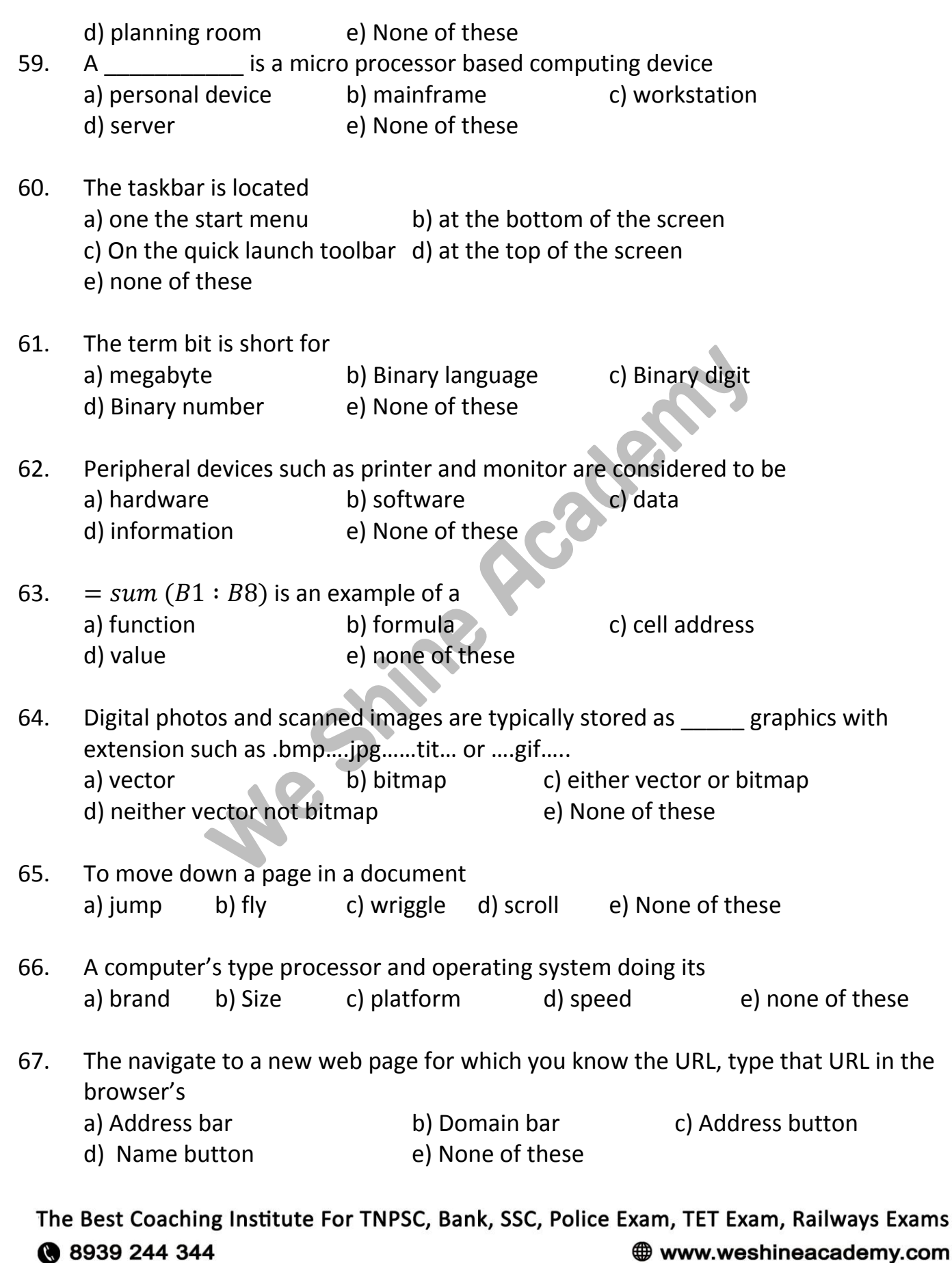

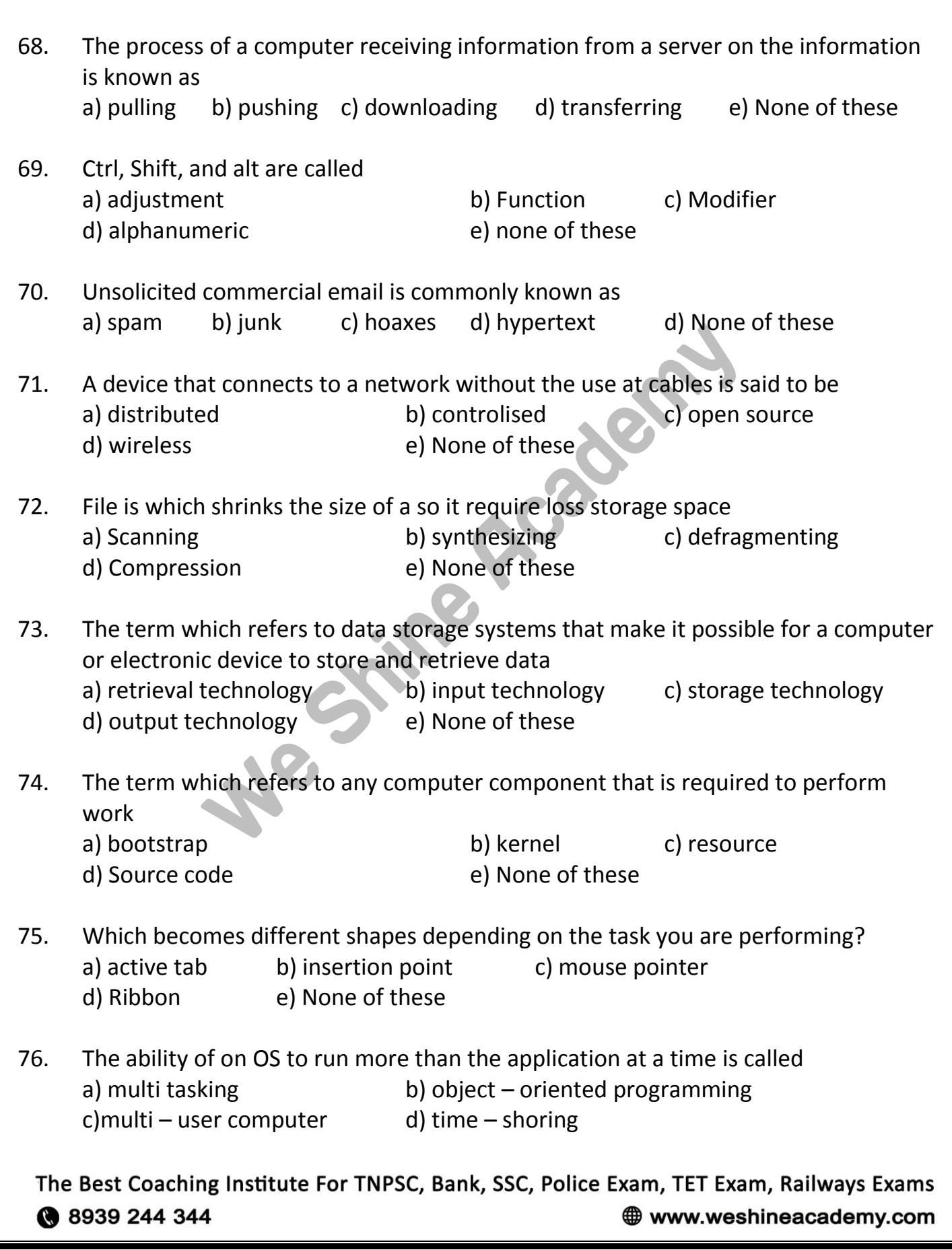

- e) None of these
- 77. A directory within a directory is called a) mini directory b) mirror directory c) part directory d) sub directory e) None of these
- 78. The collection of inter-related records is called a) utility file b) management information system c) database d) spreadsheet e) None of these
- 79. The term refers to any computer component that is required to perform work a) boots trap b) kernal c) resource d) source code e) None of these
- 80. One advantage of dial up internet access called a) it utilize broad band technology b) it utilize existing telephone service c) it uses a router for security<br>e) None of these<br>d) modem speeds are very fast<br>d) modem speeds are very fast<br>d) modem speeds are very fast<br>d<br> $\sim$  and  $\sim$  and  $\sim$ e) None of these

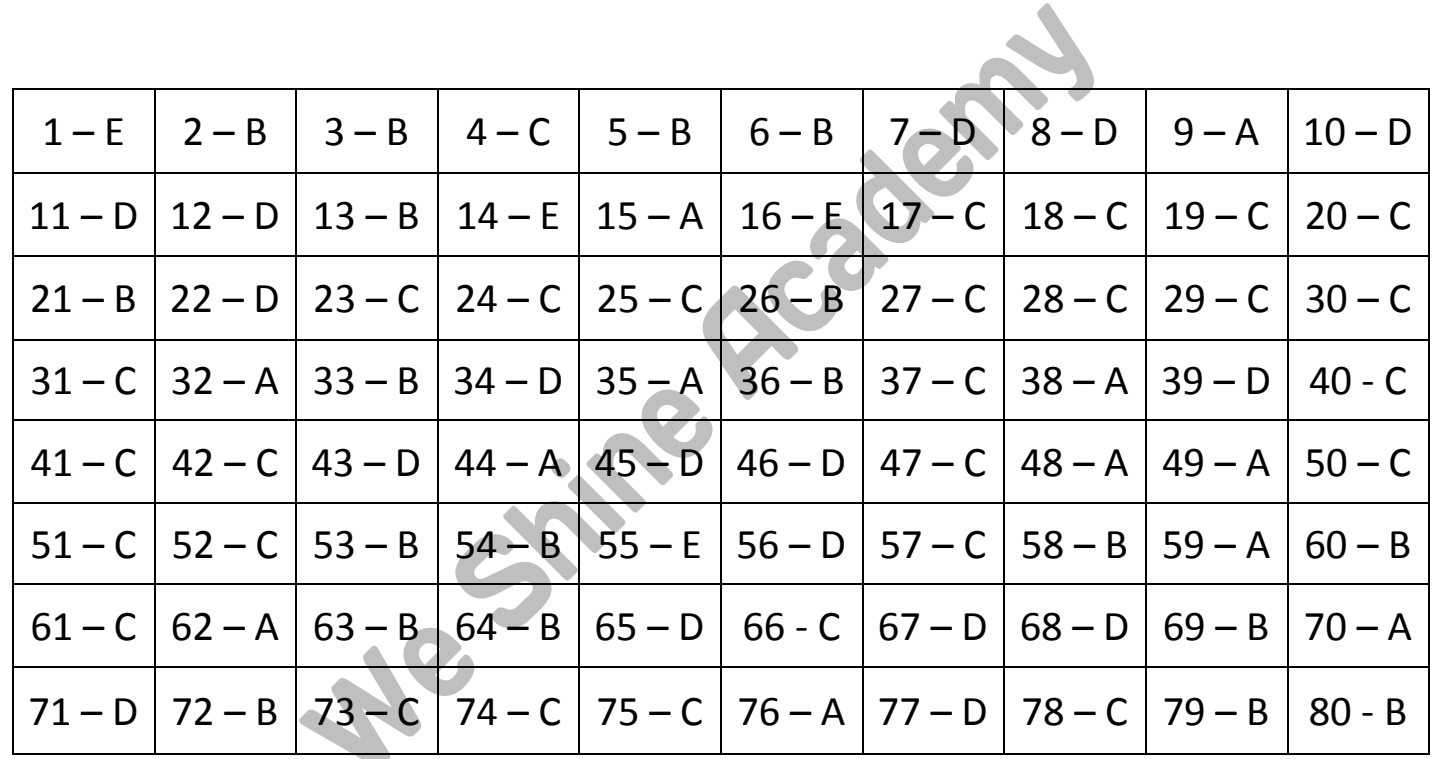

## **311015 Bank Test Answer Key**

The Best Coaching Institute For TNPSC, Bank, SSC, Police Exam, TET Exam, Railways Exams ● 8939 244 344 www.weshineacademy.com